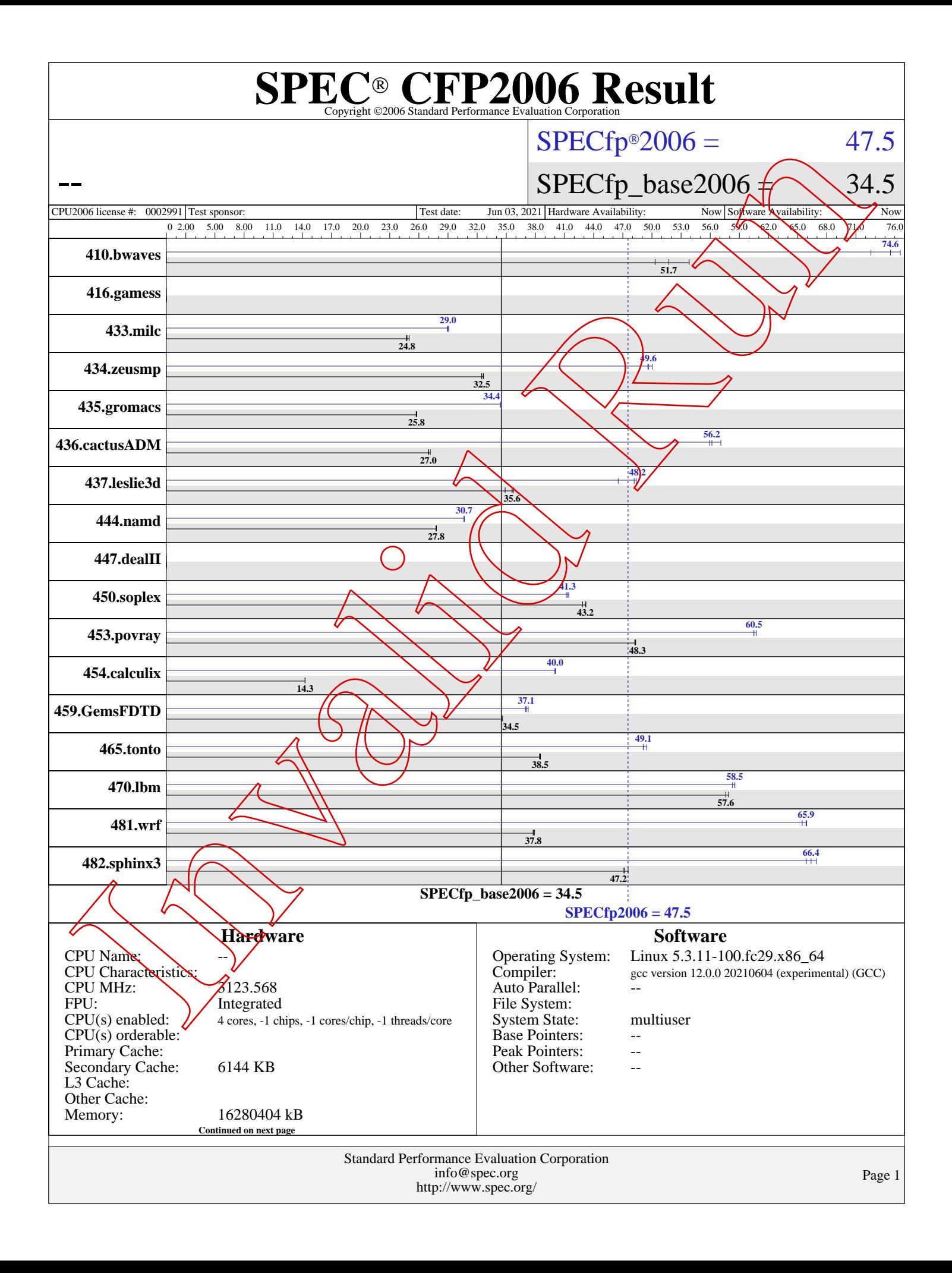

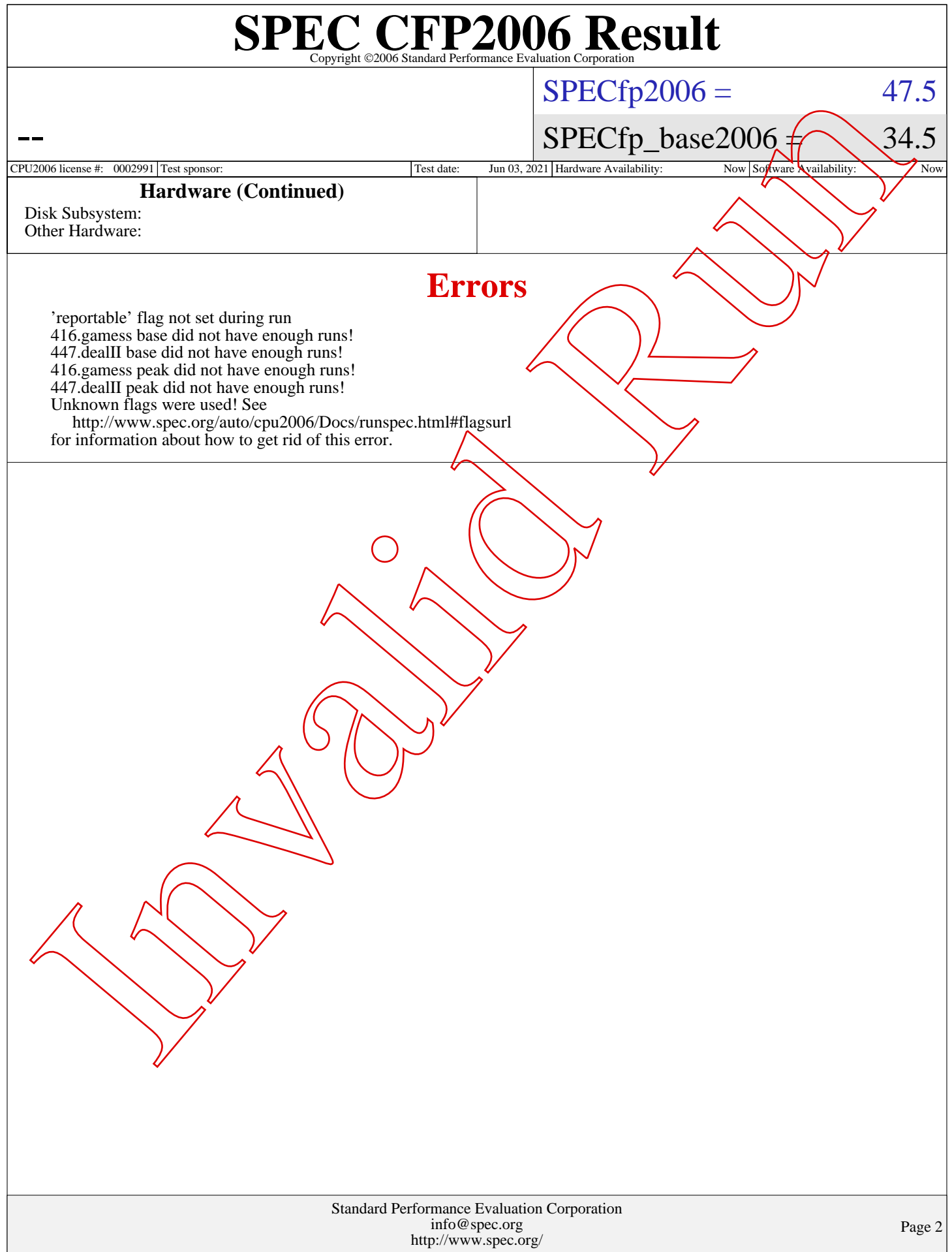

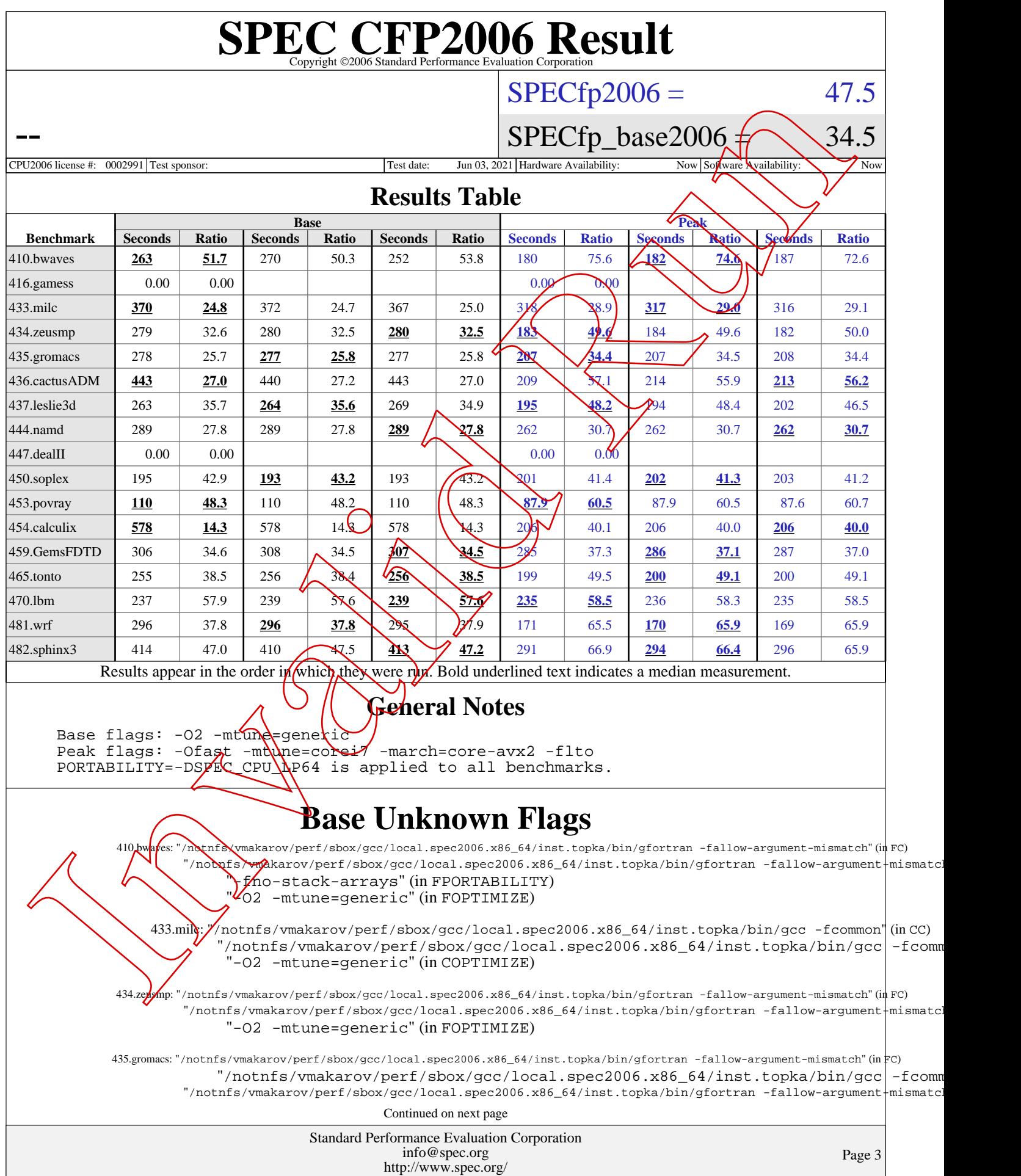

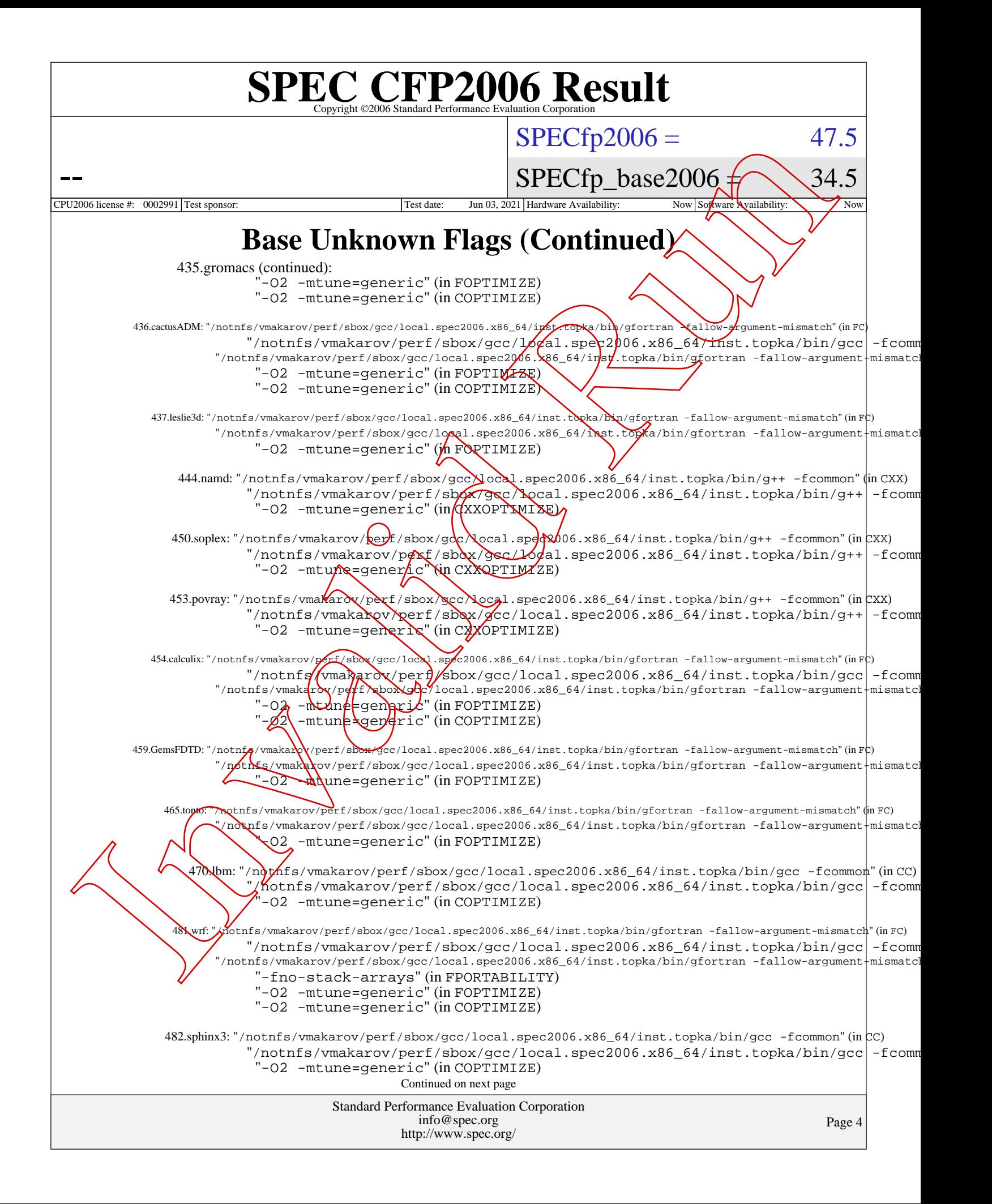

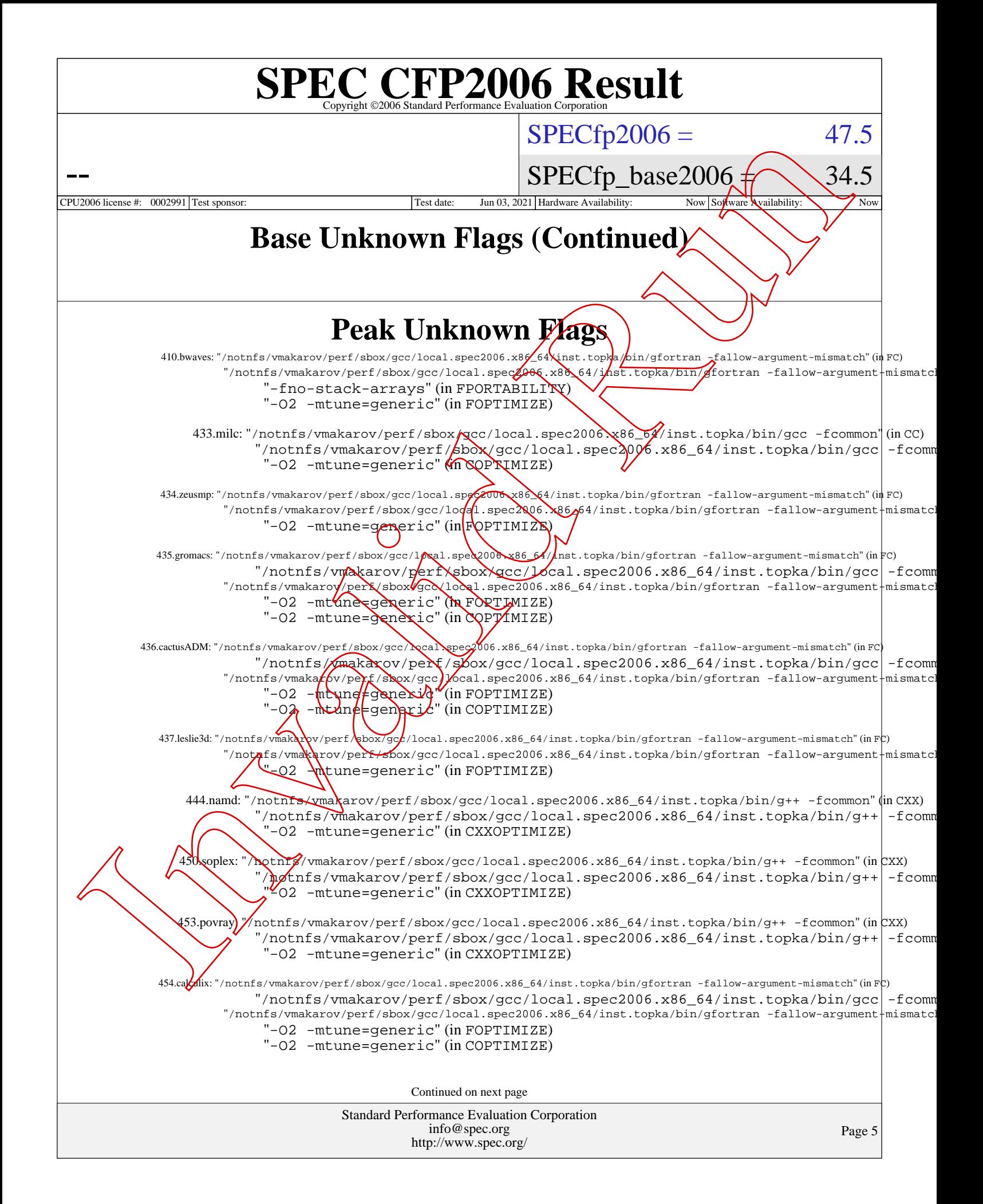

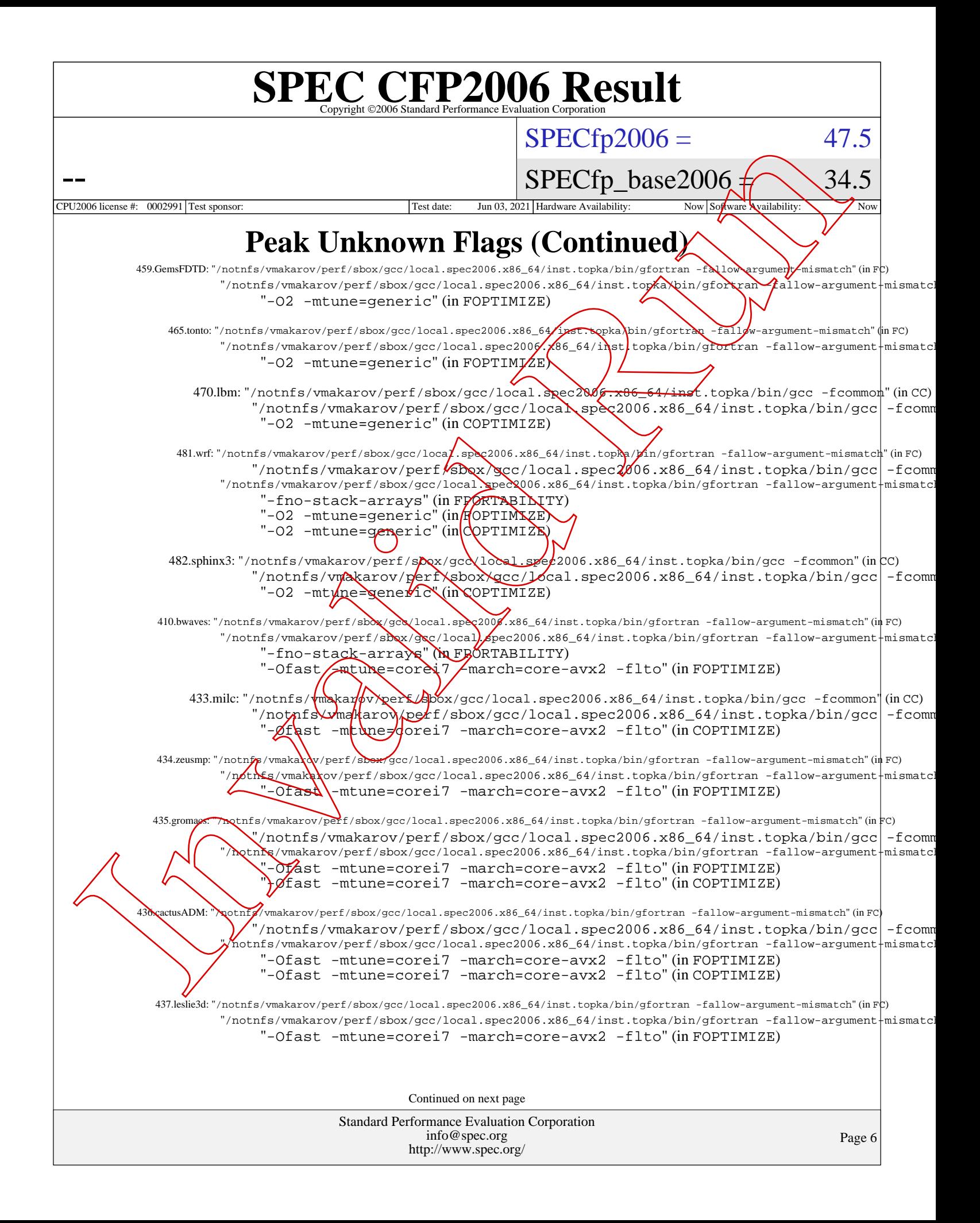

![](_page_6_Picture_293.jpeg)